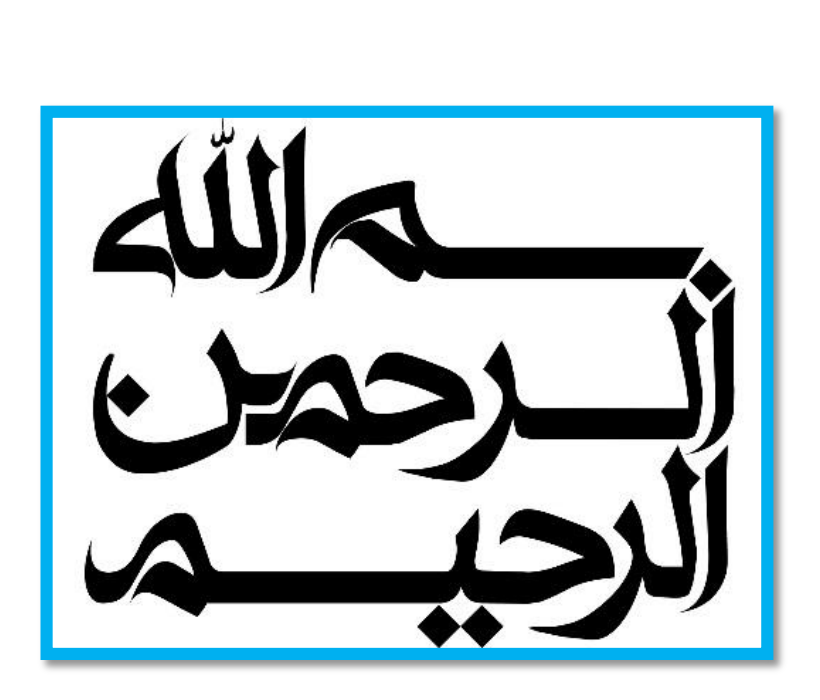

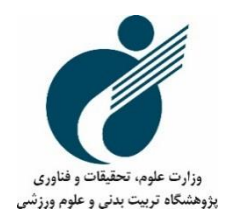

# ابزارهای کاربردی اکسل در بیومکانیکگ

تأليف

دكتر على شريف نژاد (عضو هيات علمي پژوهشگاه تربيت بدني و علوم ورزشي)

فهيمه خوش مرام

 $\lambda$ ۳۹ $\lambda$ 

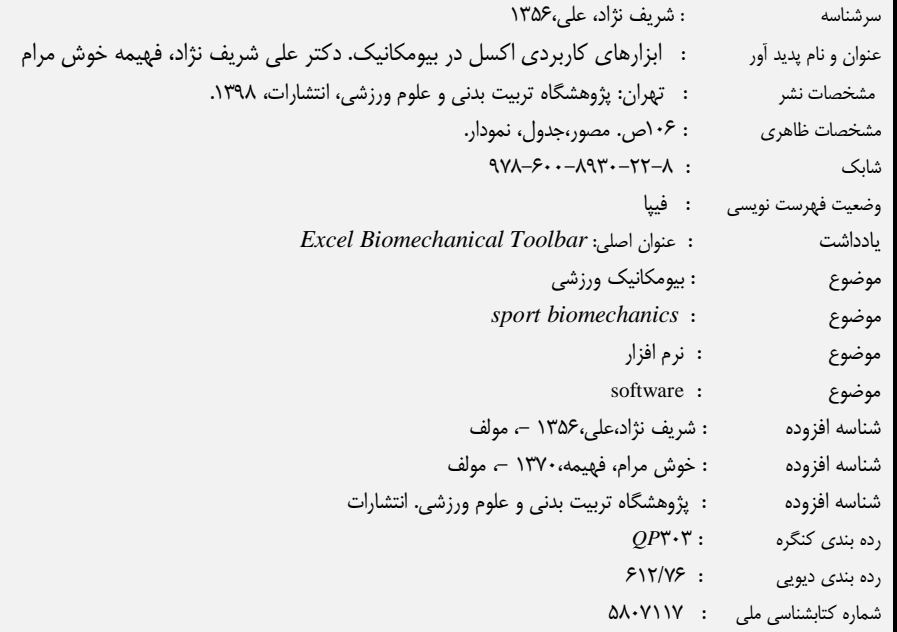

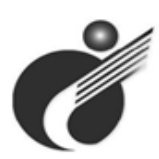

**پژوهشگاه تربيت بدني و علوم ورزشي**

## **ابزارهای کاربردی اکسل در بیومکانیک**

 **دکتر :ترجمه علی شریف نژاد ، فهیمه خوش مرام 8- شابك: 22 - 8398 - 088 - 378 ناشر: پژوهشگاه تربیت بدنی و علوم ورزشی شمارگان:** 3 88 **نوبت چاپ:** 8931 اولتهران، **قطع:**وزیری **لیتوگرافی:** کیامرثی **چاپ و صحافی:** کیامرثی **صفحهآرایی و طراحی جلد:** انتشارات پادینا**ریال قیمت: دکتر :تألیف علی شریف نژاد، فهیمه خوش مرام**

تهران: خيابان مطهری، خيابان ميرعماد، کوچه پنجم، پالک کد پستي: 3- 9077107799 info@ssrc.ac.irssrc.ac.ir 77731512 :نمابر( 529 77787778 ) :تلفن

#### **پیشگفتار**

تربيتبدنی و علومورزشی به عنوان يک حوزه علمی دانشگاهی در سالهای اخير روند رو به رشدی را در تمامی زمينههای آموزشی، پژوهشی و اجرايی داشته است. يكی از مسائل مهم مورد توجه مسئولان و برنامهریزان، شناسایی، فراهم سازی و تقویت زمینههای لازم برای تولید دانش علوم ورزشی و به كارگيری علوم ورزشی توليد يافته در عرصههای ورزش قهرمانی و ميادين بين المللی و نيز ورزش همگانی و سالمت عمومی است. به همين جهت پژوهشگاه تربيت بدنی و علوم ورزشی كه در راستای سياستهای علمی، آموزشی و پژوهشی خود، برای انتقال آخرين يافتهها به منظور توسعه روزافزون دانش و فناوری در ايران اسالمی بنيان نهاد شده، در نظر دارد با فراهم كردن بستری مناسب برای پيشبرد فعاليتهای پژوهشی و نيز ارتقای سطح علمی، فرهنگی و كمك به تلفيق علم و عمل، گامی مؤثر در رفع نيازهای علمی ورزش كشور بردارد. در اين راستا، پژوهشگاه اقدام به انتشار كتابهای **علمی- ورزشی- تخصصی** برگرفته از تالشهای متخصصان، محققان و دانشآموختگان تربيتبدنی و علومورزشی نمود است. اميد است با انتشار اينگونه كتب، به فضل خداوند متعال، گامهای مؤثری در جهت تحقق اهداف عاليه نظام جمهوری اسالمی ايران برداشته باشيم.

**پژوهشگاه تربیت بدنی و علوم ورزشی فناوری و تحقیقات علوم، وزارت**

### **فهرست مطالب**

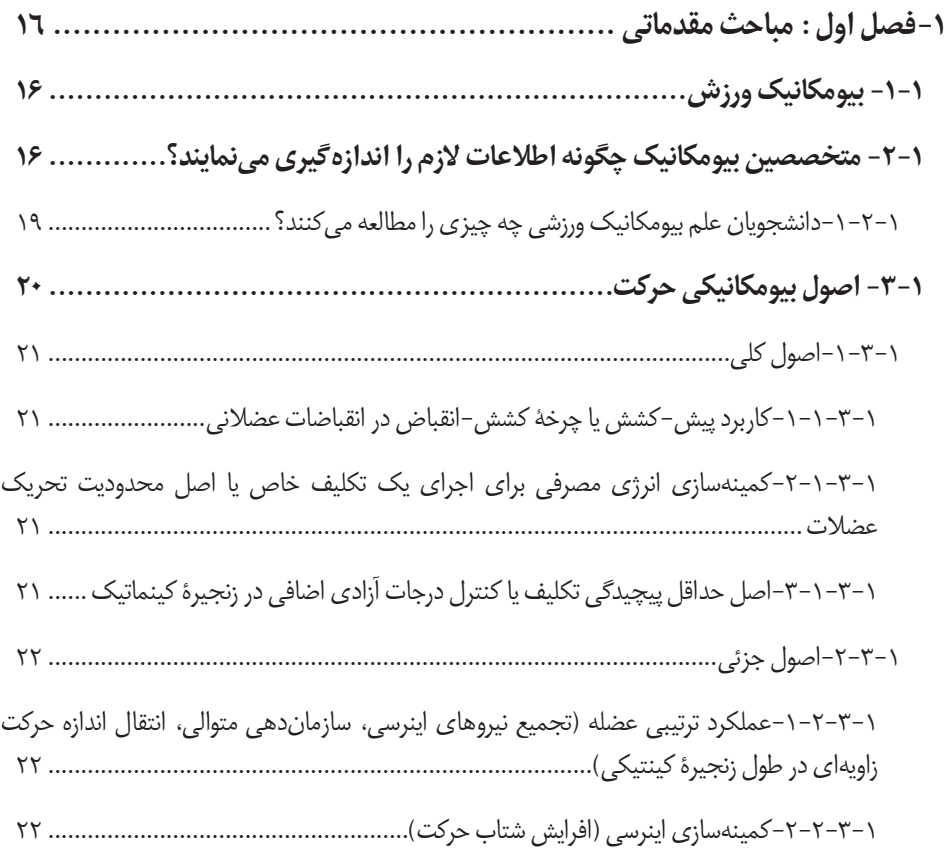

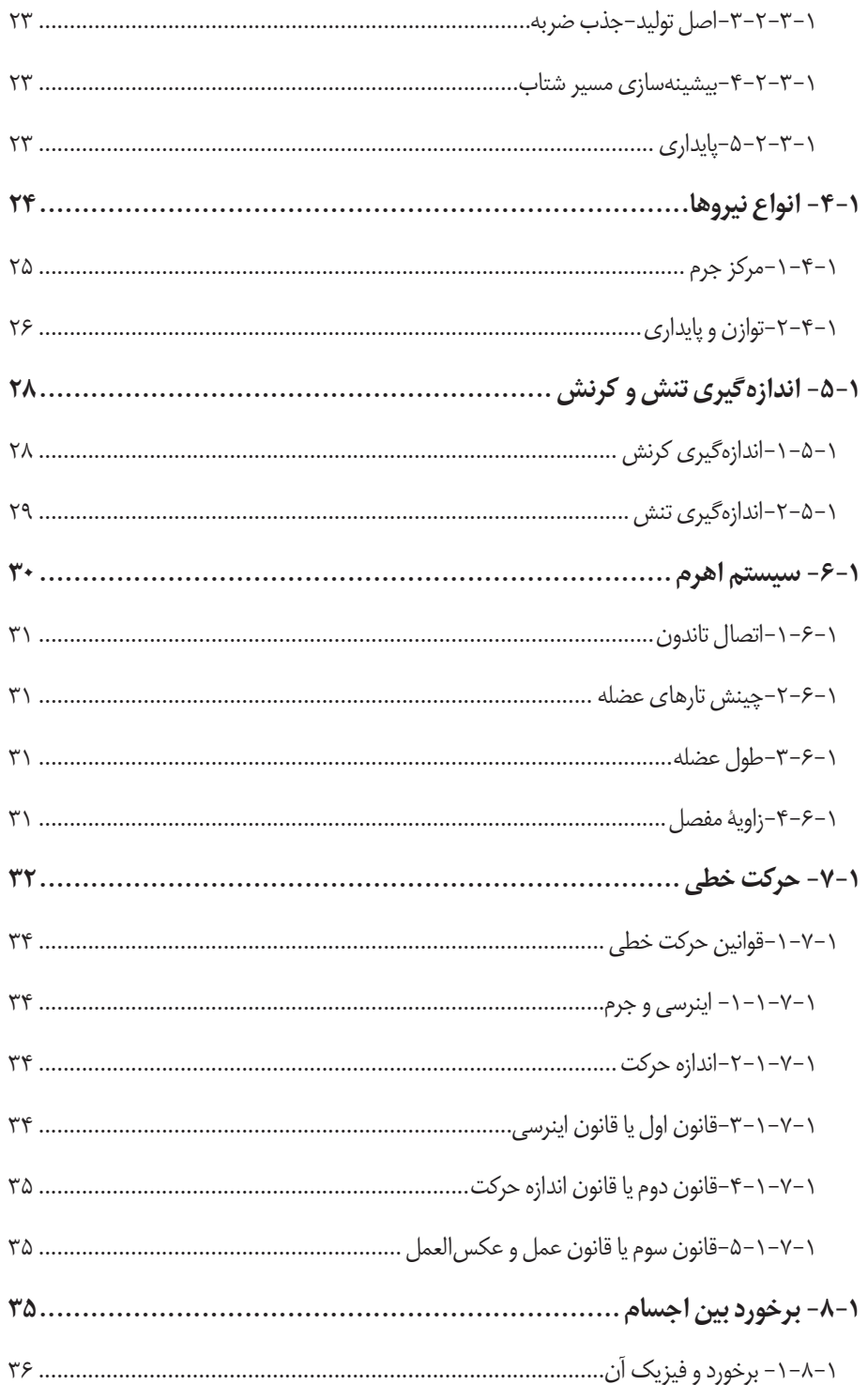

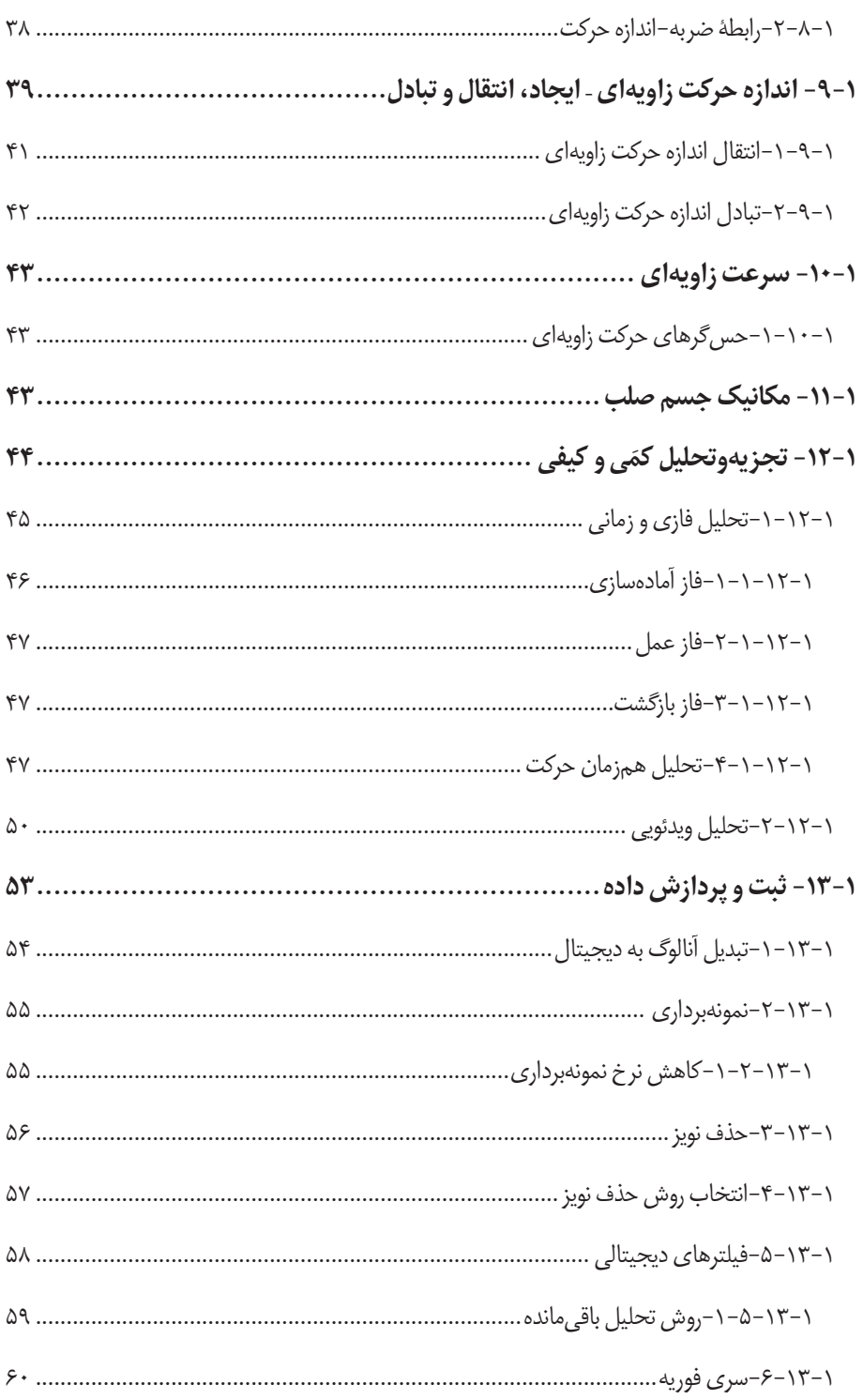

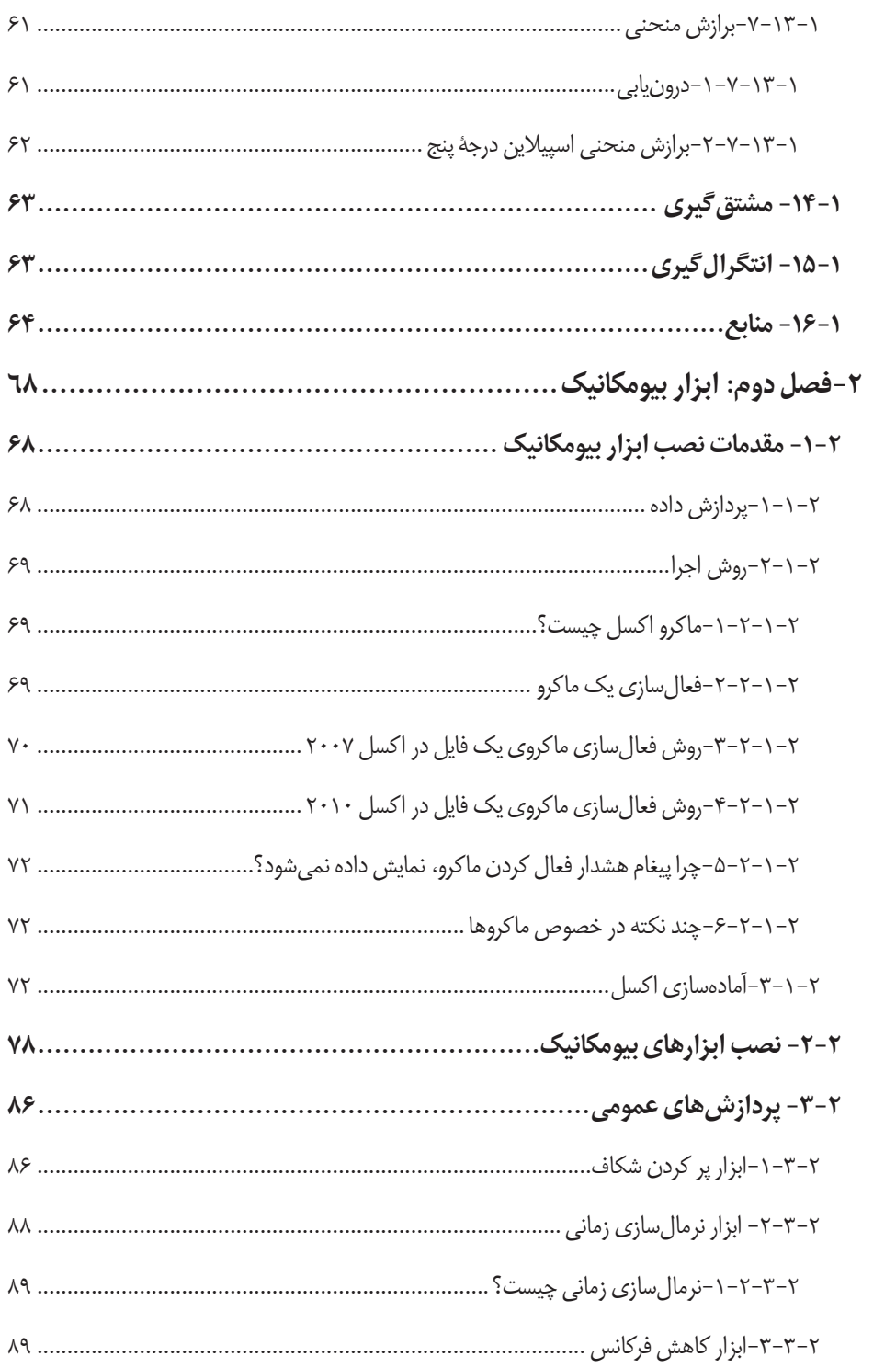

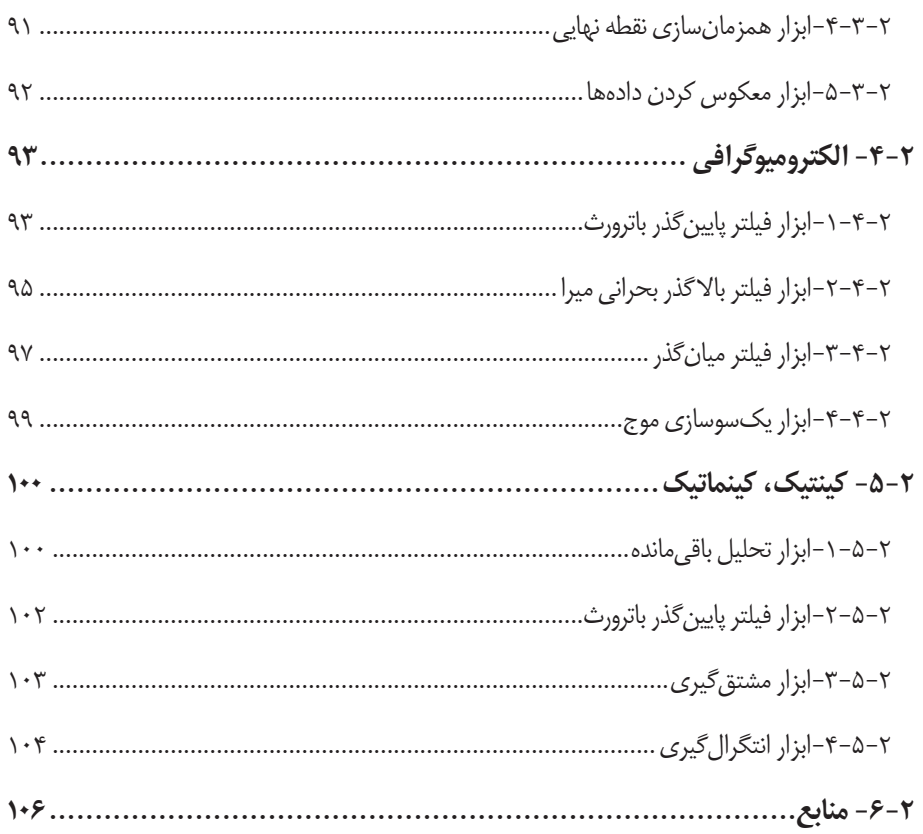

### فهرست تصاوير

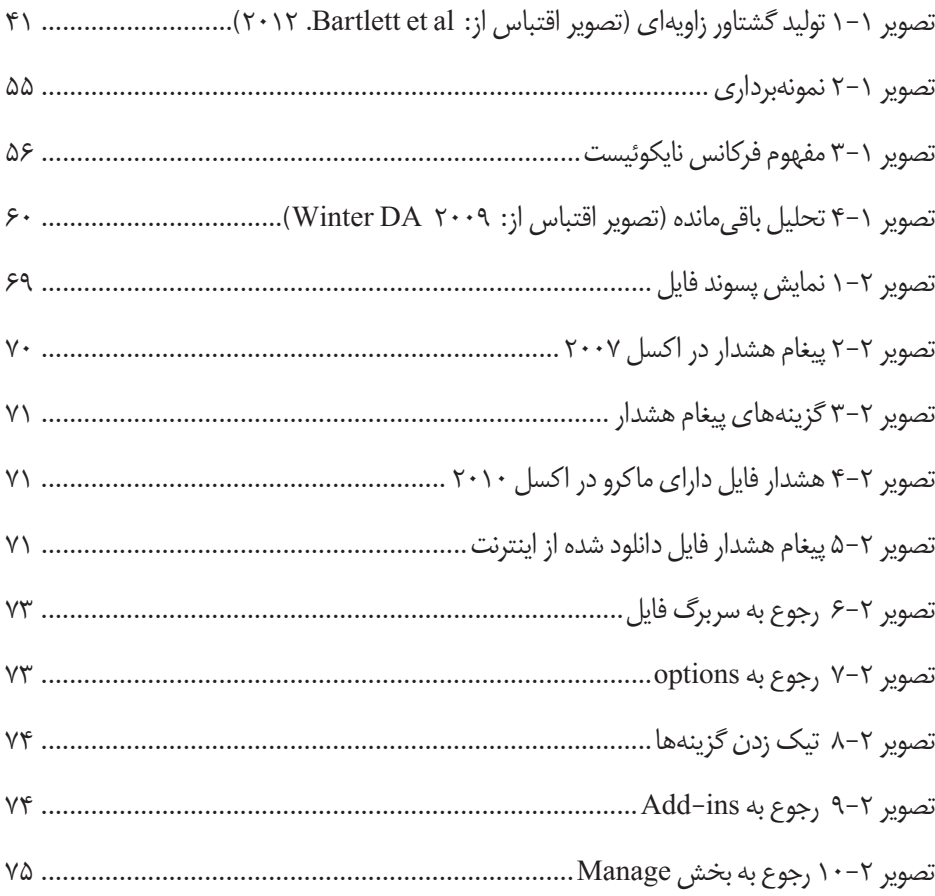

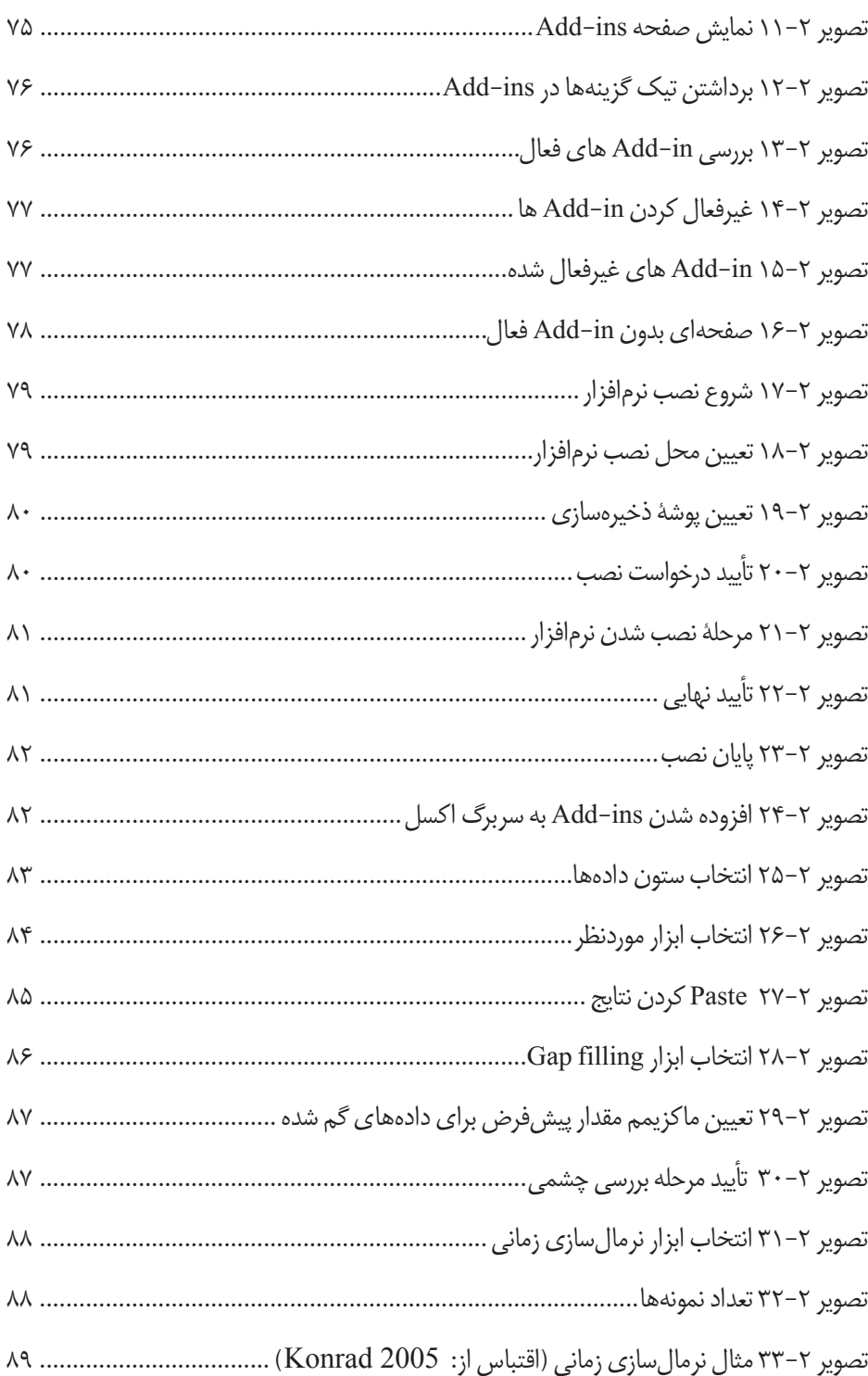

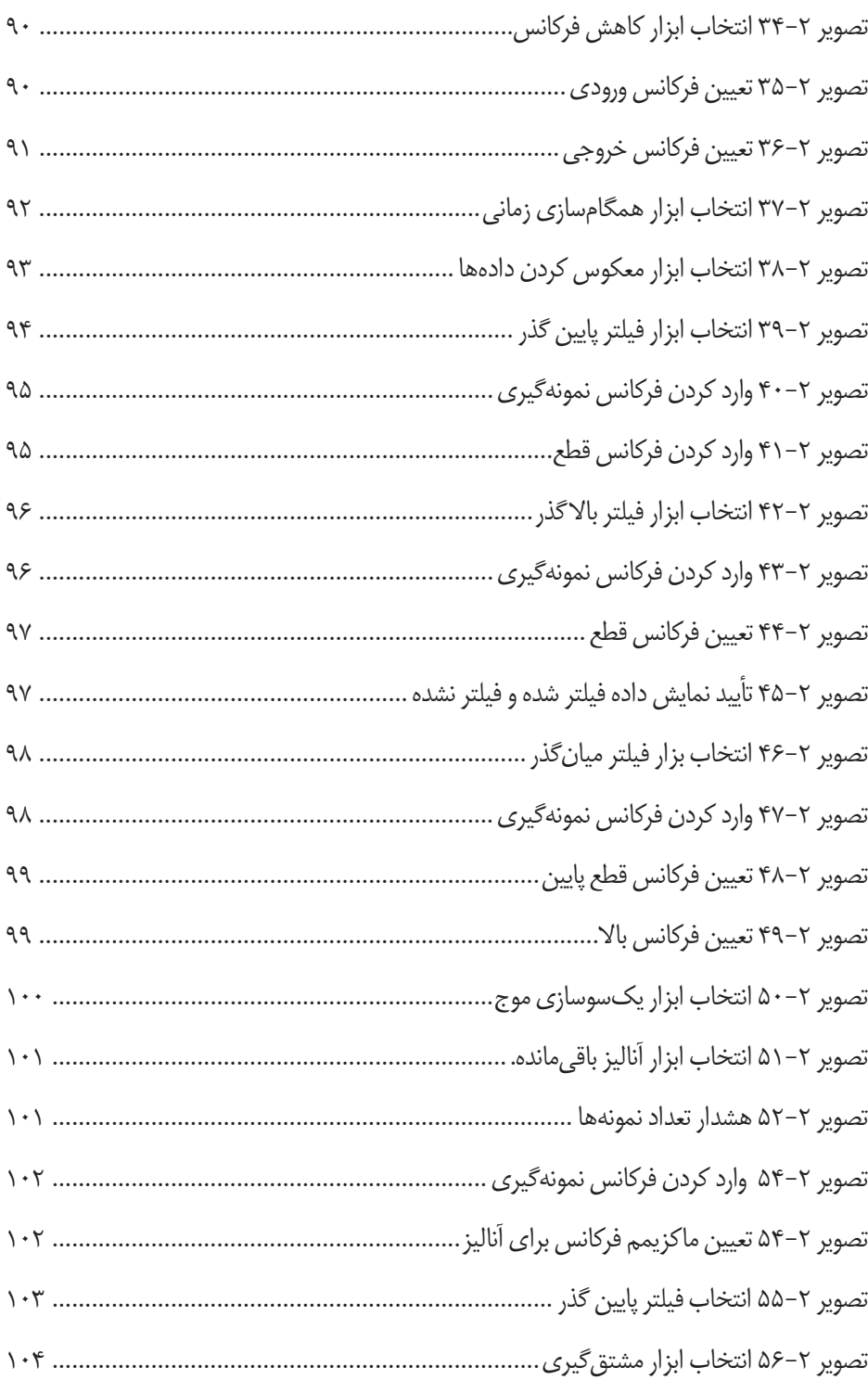

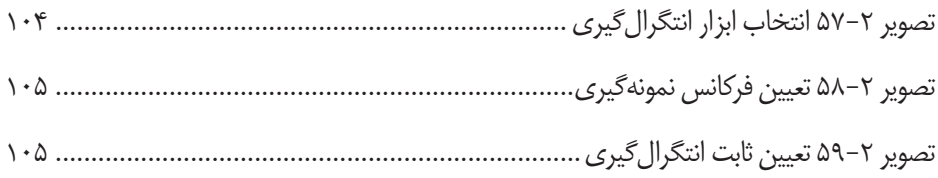